# **"V" SPECTRUM**

# **CARGA:** LOAD "" ENTER.

**EL JUEGO:** Los reptiles alienígenas han llegado para invadir la Tierra y esclavizar a sus habitantes. La libertad de la población está en tus manos, Donovan; debes intentar destruir su Nave Nodriza.

**CONTROLES:** Se puede jugar con joystick Kempston, Interface 2 de Sinclair, o tipo cursor, aperte de con el teclado.

El joystick se usa para mover a Donovan por la Nave Nodriza y también para operar el Comuniputador.

**JOYSTICK** 

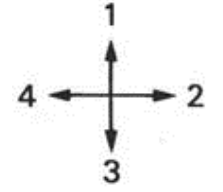

- 1.- Hace que Donovan salte y luego haga una voltereta.
- 2.- Mueve a Donovan de izquierda a derecha.
- 4.- Mueve a Donovan de derecha a izquierda.
- 3.- **EN EL TAPIZ:** Opera el tapiz, moviendo a Donovan entre pisos de la Nave. **DELANTE DE LA PUERTA LATERAL:** Hace que Donovan se mueva de un plano vertical de la Nave a otro.

**EN LOS DEMAS SITIOS:** Pasa control del joystick al Comuniputador, por lo que operan las teclas de este aparato. El botón de disparo selecciona una tecla.

**BOTON DE DISPARO:** Hace que Donovan dispare su láser, salvo cuando está en uso el Comuniputador. La energía del láser no es infinita.

## **TECLADO**

 IZQUIERDA - Caps Shift ARRIBA: P DERECHA - X ABAJO: L DISPARO De la *B* hasta SPACE.

**PARA JUGAR:** Donovan ha logrado subir a la Nave Nodriza. Su misión es sencilla: colocar explosivos en los puntos claves de la nave, y volarla. Sin embargo, Diana, la Comandante de los Visitantes, ha ordena a los robots de seguridad que detengan a Donovan. Hay cuatro tipos de robots:

- Mantenimiento: Estos viajan por el suelo de los pasillos.
- Limpieza: Flotan por los pasillos a la altura de la cabeza.
- Vigilancia: Informan de la posición de Donovan al ordenador central.
- Seguridad: Estos disparan a matar.

Todos los robots funcionan con electricidad estática de alto voltaje, que si se toca equivale a un disparo de un Robot de Seguridad. Estas descargas no matan a Donovan en el acto, pero ponen en peligro su corazón. Las posibilidades de que Donovan complete su misión con éxito se deducen del electrocardiograma que aparece en el Comuniputador. Cada descarga de un robot hace que su corazón se acelere, hasta que el electrodiograma muestra una línea plana. Sin embargo, si pasa algún tiempo sin que reciba shocks, el corazón de Donovan se va recuperando.

Los explosivos tienen que ir en los puntos de la Nave. Son los siguientes: LA ENTRADA DE AGUA - LA PLANTA DE PURIFICACION DE AIRE - EL ORDENADOR CENTRAL - EL REACTOR NUCLEAR - Y EL HANGAR DE ATRAQUE. Si logra Donovan colocar explosivos en todos estos sitios, y escapar, habrá cumplido su misión. También hay laboratorios, algunos de los cuales contienen partes de la fórmula del POLVO ROJO, que es mortífero par alos alienígenas. Donovan puede encontrar todas las partes de la fórmula, y luego debe encontrar el método de dispersar el POLVO por el sistema de purificación de aire.

Si lo consigue, matará a muchos Visitantes.

El Comuniputador es la clave del éxito de la misión, ya que contiene la situación de varias partes de la Nave, se puede abrir puertas de seguridad con él y también recoger el láser.

La Nave está organizada en cinco planos verticales, accesibles por las PUERTAS LATERALES, usando algún topi de código. Cada plano contiene varios niveles de pasillos que se pueden explorar usando los Tapices.

# **SUGERENCIAS**

# **ZONA DE TEXTO**

Esta zona se usa para mensajes.

## TECLAS DE FUNCION

- A PAUSA Puedes parar la partida, o terminarla.
- B INFORMACION Si eliges esta tecla, junto con las teclas numéricas, verás la situación de varias salas de la nave.
- C FORMULA Te permite, ir guardando trozos de la fórmula del POLVO ROJO.
- D EXPLOSIVOS Esta tecla te permite poner una carga explosiva cuando estás en los puntos clave de la nave. Una vez que el detonador ha sido puesto en marcha, tendrás treinta minutos antes de la detonación.
- E CODIGO DE SEGURIDAD Saca el código en la zona de texto.
- F SALIR DEL COMUNIPUTADOR Vuelves a la modalidad de combate.

## TECLAS NUMERICAS

Los símbolos en las teclas numérican indican un sistema de numeración de 0 a 5.

## PUERTAS DE SEGURIDAD

El acceso por las puertas de seguridad (display parpadeante) sólo es posible resolviendo un código especial. Este se consigue entrando en la modalidad Comuniputador, y alterando los símbolos en la zona de texto con las teclas numéricas hasta que todos los símbolos sean iguales. La puerta se abrirá durante diez segundos.

# **+ SUGERENCIAS** Programado por KAOS Producido por JON WOODS © 1986 Ocean Software © 1984 Warner Bros.

 Prohibida la reproducción, transmisión, alquiler o préstamo de este programa sin la autorización expresa escrita de **ERBE Software, S.A.**

 **ERBE SOFTWARE, S.A.** Santa Engracia, 17 - 28010 Madrid